## Wie viel Fett steckt drin?\*

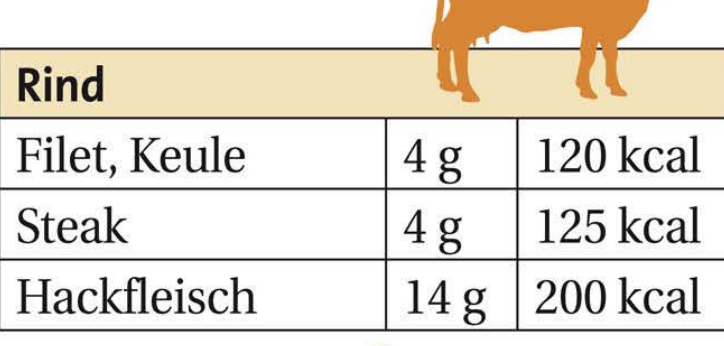

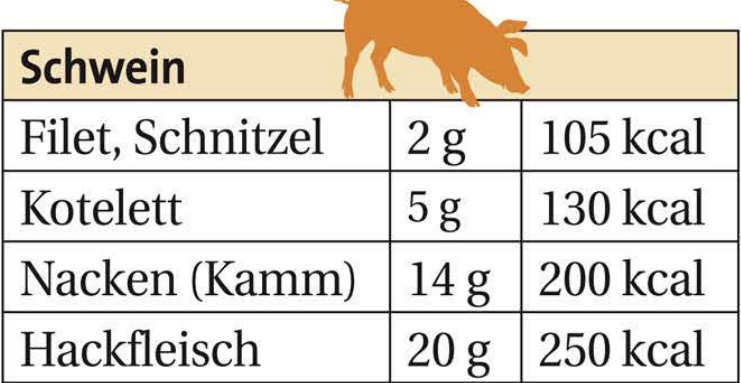

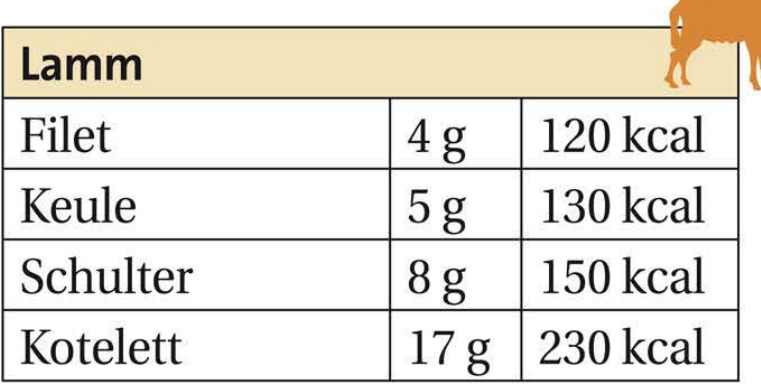

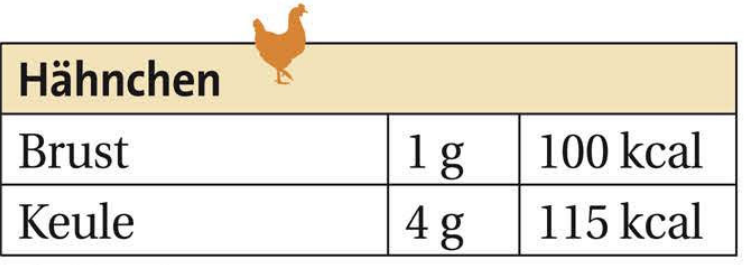

(beides ohne Haut)

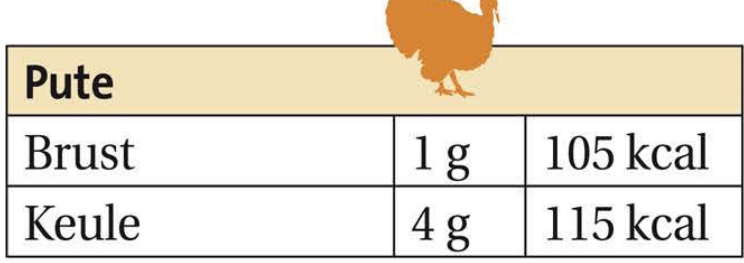

(beides ohne Haut)

\* Angaben pro 100 Gramm Fleisch (geschätzt und gerundet)